## **Задача 1. Карточная игра**

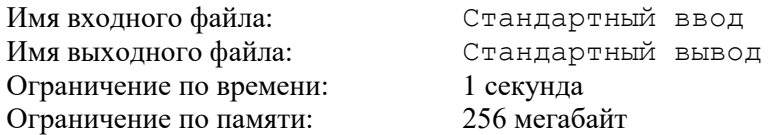

Том и Джерри играют в карточную игру, правила которой очень просты. На столе лежат n карт лицевой стороной вверх, на каждой карте записано по одному числу. За один ход разрешается убрать со стола любые две карты с равными числами. Игрок, который не может сделать ход из-за того, что на столе не осталось ни одной пары карт с равными числами, считается проигравшим. Первым ходит Том.

Вам необходимо определить, кто из них выиграет – Том или Джерри.

### *Формат входного файла*

В первой строке записано одно целое число n – количество карт (1  $\leq$  n  $\leq 10^5$ ).

В следующей строке записаны через пробел n целых чисел, каждое от 1 до  $10^5$  включительно.

### *Формат выходного файла*

Выведите 1, если выиграет Том; выведите 2, если выиграет Джерри.

### *Пример входных и выходных файлов*

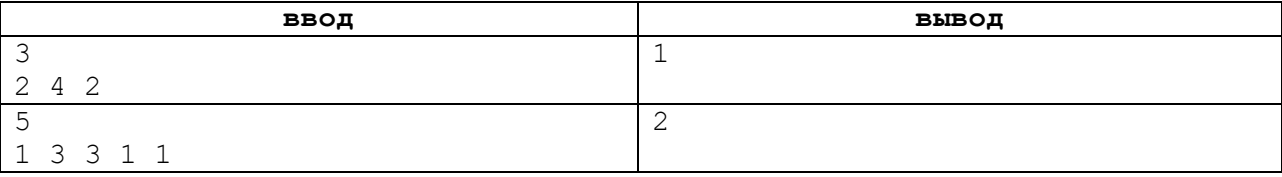

### *Пояснение к примеру*

В первом примере есть только одна пара равных чисел (2,2), и игра заканчивается сразу после первого хода Тома.

Во втором примере Том убирает одну из пару равных чисел (3,3) или (1,1), а затем Джерри убирает вторую пару и выигрывает, так как не остаётся ни одной пары равных чисел.

#### Задача 2. Супердвоичная система счисления

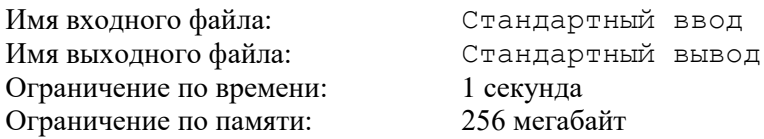

Недавно палеонтологи обнаружили останки динозавра Linhenykusmonodactylus, у которого на каждой передней конечности было только по одному пальцу. Распространение десятичной системы счисления связывают с количеством пальцев рук у человека. Значит, динозавры пользовались двоичной системой счисления. Точнее, супердвоичной системой, в которой для записи чисел использовались только «цифры» -1, 0 или 1. Супердвоичной записью числа n динозавры называли представление n в виде  $2^k a_k + \cdots + 2^2 a_2 + 2a_1 + a_0$ , где каждое из чисел а<sub>і</sub>равно -1, 0 или 1 и а<sub>і</sub> · а<sub>{i+1}</sub> = 0для всех0 ≤ і ≤ k – 1. Например, число 3 в этой системе записывалось в виде 1 0 -1, так как  $3 = 2^2 \cdot 1 + 2 \cdot 0 + (-1)$ .

Ваша задача - научиться записывать числа в супердвоичной системе динозавров.

### Формат входного файла

В единственной строке записано целое число n  $(1 \le n \le 10^{\{18\}})$ .

# Формат выходного файла

Единственная строка содержит последовательность из разделенных пробелом целых чисел  $a_k$ , ...  $a_1$ ,  $a_0$ , образующих запись числа n в супердвоичной системе счисления. Число  $a_k$  является первой (слева) цифрой в записи числа n, а a<sub>0</sub>- его последней цифрой.

Если таких представлений несколько, выведите любое из них.

### Пример входных и выходных файлов

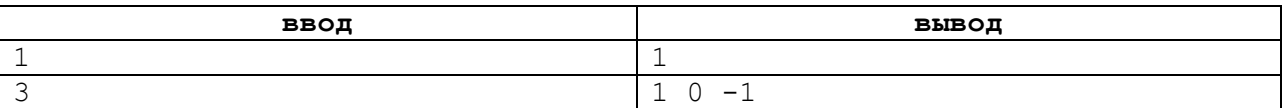

# **Задача 3. Популярный рейтинг**

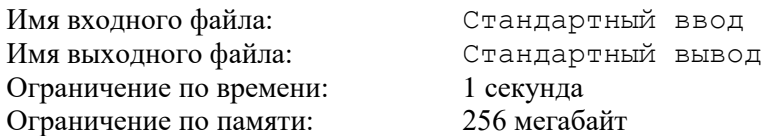

На конференцию по проблемам в области информационных технологий приехали n известных программистов и учёных со всего мира. Авторитет конференции зависит от рейтинга участников; рейтинг каждого учёного – это целое положительное число r, равное количеству его научных публикаций. Число r считается популярным, если более половины участников конференции имеют рейтинг r.

Вам необходимо составить программу, которая из данных n рейтингов учёных определяет популярный.

### *Формат входного файла*

В первой строке записано одно число n – количество участников конференции (2  $\leq$  n  $\leq 10^6$ ).

Во второй строке записаны n целых положительных чисел из промежутка  $[1;10^9]$  – рейтинги участников. Гарантируется, что среди них есть популярный рейтинг.

### *Формат выходного файла*

Выведите одно целое число – популярный рейтинг участников конференции.

### *Пример входных и выходных файлов*

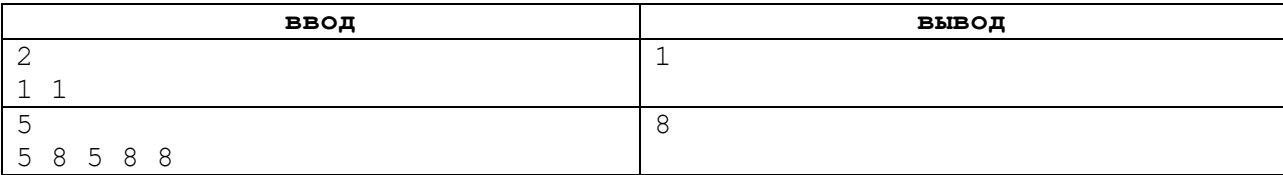

# **Задача 4. Шестерёночки**

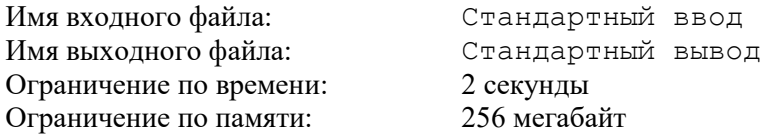

Даны n шестерёнок, некоторые из них соединены между собой. Две сцепленные шестерёнки могут вращаться только в разных направлениях.

Вам необходимо выяснить, может ли вращаться вся система шестерёнок, и если может, указать наименьшее количество шестерёнок, которые нужно заставить вращаться.

### *Формат входного файла*

В первой строке записаны два целых числа: n – количество шестерёнок и m – количество сцеплений между ними (2  $\leq$  n  $\leq 10^3, 1 \leq$  m  $\leq 10^5$ ).

В каждой из следующих m строк записаны два различных числа i и j, которые определяют номера сцепленных шестерёнок. Все шестерёнки пронумерованы целыми числами от 1 доn.

### *Формат выходного файла*

В первой строке запишите одно число k – наименьшее количество шестерёнок, которые нужно заставить вращаться.

В следующей строке k целых чисел – номера этих шестерёнок. Если решений несколько, выведите любое из них.

Если запустить все шестерёнки невозможно, выведите -1.

### *Пример входных и выходных файлов*

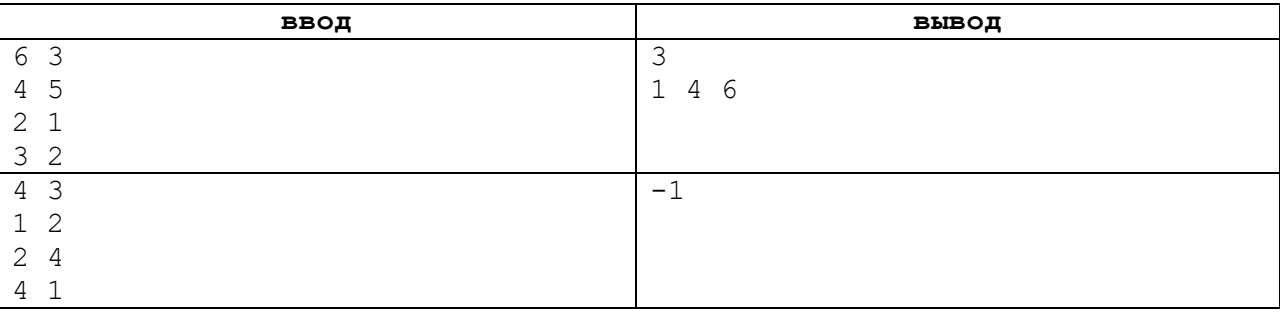

### *Пояснение к примеру*

В первом примере имеется n = 6 шестерёнок, между ними m = 3 соединения. Все они будут вращаться, если запустить три шестерёнки с номерами 1, 4 и 6.

Во втором примере все шестерёнки вращаться не смогут, поэтому в ответе -1.